## **МІНІСТЕРСТВО ОСВІТИ І НАУКИ УКРАЇНИ ІВАНО-ФРАНКІВСЬКИЙ НАЦІОНАЛЬНИЙ ТЕХНІЧНИЙ УНІВЕРСИТЕТ НАФТИ І ГАЗУ**

Інститут природничих наук та туризму

Кафедра геотехногенної безпеки та геоінформатики

## **ЗАТВЕРДЖУЮ**

Директор інституту природничих наук і туризму \_\_\_\_\_\_\_\_\_ В.Г. Омельченко  $\frac{1}{2018 \text{ p.}}$ 

## **ЦИФРОВЕ КАРТОГРАФУВАННЯ**

(назва навчальної дисципліни)

*РОБОЧА ПРОГРАМА* перший (бакалаврський) рівень (рівень вищої освіти)

 галузь знань 10 Природничі науки (шифр і назва )

 спеціальність 103 Науки про Землю (шифр і назва)

 спеціалізація Геоінформатика (назва)

вид дисципліни обов'язкова /**вибіркова**

Івано-Франківськ-2018

Робоча програма розроблена з \_«Цифрове картографування» для студентів за спеціальністю 103 «Науки про Землю» спеціалізації «Геоінформатика».

Розробник: доцент кафедри геотехногенної безпеки та геоінформатики Багрій С. М.

Робочу програму схвалено на засіданні кафедри геотехногенної безпеки та геоінформатики.

Протокол від «31» серпня\_2018 р. № 1

Завідувач кафедри геотехногенної безпеки та геоінформатики

\_\_\_\_\_\_\_\_\_\_\_\_\_\_ (\_\_\_\_\_\_\_\_\_\_\_\_\_\_\_\_\_\_\_\_\_\_) (підпис) (ініціали та прізвище) Е.Д. Кузьменко

Узгоджено:

Завідувач випускової кафедри геотехногенної безпеки та геоінформатики

\_\_\_\_\_\_\_\_\_\_\_\_\_\_ (\_\_\_\_\_\_\_\_\_\_\_\_\_\_\_\_\_\_\_\_\_\_) (підпис) (ініціали та прізвище) Е.Д. Кузьменко

# **1 ОПИС НАВЧАЛЬНОЇ ДИСЦИПЛІНИ**

Ресурс годин на вивчення дисципліни «Цифрове картографування» згідно з чинним РНП, розподіл по семестрах і видах навчальної роботи для різних форм навчання характеризує таблиця 1.

Таблиця 1 – Розподіл годин, виділених на вивчення дисципліни

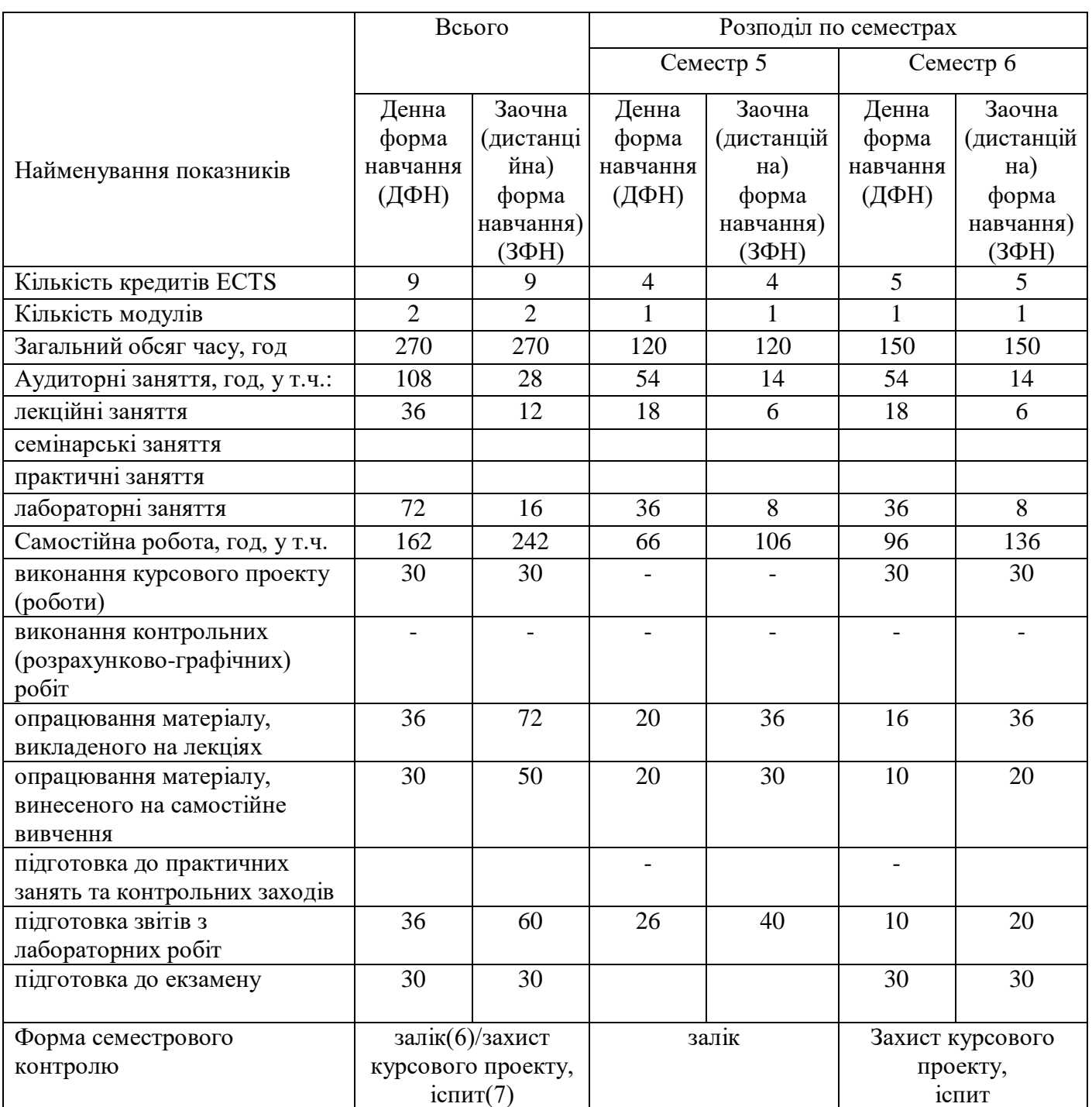

### **2 МЕТА ТА РЕЗУЛЬТАТИ НАВЧАННЯ**

**Мета вивчення дисципліни** є визначити роль і місце цифрової картографії як складової єдиної технології створення і використання карт в різних галузях людської діяльності.

Завдання курсу:

- вивчення понять, принципів, методів цифрової картографії.

- навчити студента застосовувати арсенал методів цифрової картографії у створення карт та інших геозображень.

- опрацювати принципи побудови моделей процесів і явищ у інформаційнокартографічному моделюванні геосистем;

- розкрити зміст технологій геоінформаційного картографування, що базуються на здобутках цифрової картографії.

В результаті вивчення навчальної дисципліни студенти повинні знати:

- особливості цифрових карт як моделей геосистем та застосування різних типів моделювання в процесі їх створення і використання;

типи моделей даних, що застосовуються в цифровій картографії;

теорію і методи створення цифрових карт як інформаційнокартографічних моделей об'єктів природи та суспільства;

- особливості сучасних програмних засобів, що використовуються в цифровій картографії;

- *студенти повинні вміти:*

- використовувати сучасні програмні засоби геоінформаційного картографування;

- виконувати введення, обробку та зберігання цифрової картографічної інформації в бази геоданих;

- використовувати різні способи картографічної візуалізації даних на основі цифрових карт;

- використовувати основні функції ГІС МapInfo та ArcGIS для створення і візуалізації цифрових карт;

### *студенти повинні знати:*

.

- основні функції цифрових карт;
- теорію і методи створення і використання цифрових карт;
- функціональні можливості МapInfo та ArcGIS у створенні цифрових карт;

- приклади моделювання просторових об'єктів у МapInfo та ArcGIS;

Успішне засвоєння студентами даного курсу закладе фундамент для подальшого користування професійно-спеціалізованими програмними засобами.

# **3 ПРОГРАМА ТА СТРУКТУРА ДИСЦИПЛІНИ**

### **З.1 Тематичний план лекційних занять**

Тематичний план лекційних занять дисципліни «Цифрове картографування» характеризує таблиця 2.

Таблиця 2 –Тематичний план лекційних занять

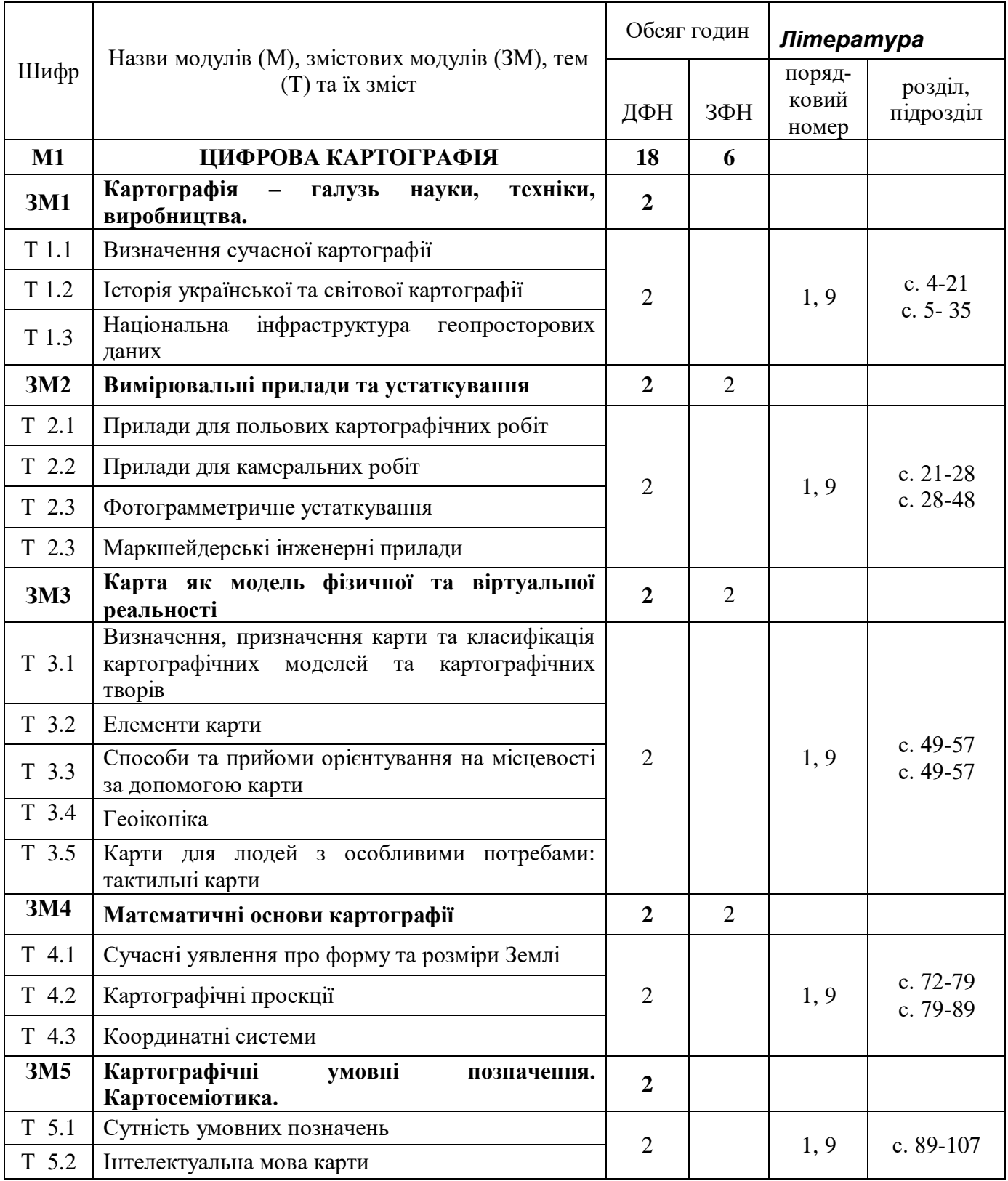

![](_page_5_Picture_327.jpeg)

![](_page_6_Picture_233.jpeg)

#### **Всього:**

М1 – змістових модулів – 9.

М2 – змістових модулів – 5.

# **3.2 Теми лабораторних занять**

Теми лабораторних занять дисципліни «Цифрове картографування» наведено у таблиці 3

# Таблиця 3 – Теми лабораторних занять

![](_page_6_Picture_234.jpeg)

![](_page_7_Picture_304.jpeg)

![](_page_8_Picture_272.jpeg)

# **3.3 Завдання для самостійної роботи студента**

Перелік матеріалу, який виноситься на самостійне вивчення, наведено у таблиці 4.

Таблиця 4 – Матеріал, що виноситься на самостійне вивчення

![](_page_8_Picture_273.jpeg)

#### **3.4 Курсове проектування**

Тематика та зміст курсового проекту, що виконується студентами, визначаються завданням на курсове проектування. Тематика курсового проектування сприяє формуванню у студентів компетентностей та результатів навчання, наведених у розділі 2 робочої програми.

Індивідуальні завдання студента як спеціальний розділ входять у завдання на курсовий проект.

Інші види самостійної роботи та загальний її баланс характеризує таблиця 1.

### **4 НАВЧАЛЬНО-МЕТОДИЧНЕ ЗАБЕЗПЕЧЕННЯ ДИСЦИПЛІНИ**

#### **4.1 Основна література**

1. Шевченко З.Ю. Картографія. Електронний підручник. Київ. 2015.

2. Robert G. Cromley. Digital Carthography, 1992.

3. А.М. Берлянт. Пространственная карта и информация. М. : Наука. 1990.

4. Павлидис Т. Алгоритмы машинной графики и обработки изображений. М.: Радио и связь, 1986.

5. В.П. Иванов, А.С. Братков. Трёхмерная компьютерная графика. М.: Радио и связь, 1995.

6. А.Ахо, Дж.Хопкрофт, Дж.Ульман. Построение и анализ вычислительных алгоритмов, М.: Мир, 1979.

7. Д.Кнут. Искусство программирования для ЭВМ, т.З. Сортировка и поиск. М.: Мир, 1978.

8. Цветков В.Я. Геоинформационные системы и технологии. – М., "Финанси и статистика", 1998

9. Берляндт А.М. Геоиформационное картографирование. – М., Московский Государственный Институт им. В.М Ломоносова, 1997

10. Светличный А.А, Андерсон В. Н., Плотницкий С.В. – Одесса.

11. Географические информационные системы: технология и приложения. 1997.

12. Дж. Девис. Статистика и анализ геологических данных. Мир, 1977.

13. .О. Іващенко та іші. Бататовимірний статистичний аналіз, X. Вид-во "Основа" при Харк. ун-ті, 1992 - 144 с.

14. В.А.Емеличев, О.И. Мельников и др. Лекции по теории графов. М.: Наука, 1990.

15. Суховірський Б.І. Географічні інформаційні системи. – Чернігів.: Державний інститут економіки і управління, 2000.– 196 с.

16. КошкарёвА.В., ТикуновВ.С. Геоинформатика. – М., «Картгеоцентр»- «Геодезиздат», 1993. – 213 с.

17. Порєв В.М. Комп'ютерна графіка. – К.:"Корнійчук", 2000. – 256 с. Обробка растрових зображень у програмному пакеті МАР 2000.

#### **4.2 Додаткова література**

18. Ф.Препарата, М.Шеймос. Вычислительная геометрия: Введение., М.:"Мир", 1989. – 478 с.

19. Васмут А.С., Бугаевский Л.М., Портнов А.М. Автоматизация и математические методы в картосоставлении. М: Недра, 1991.

20. Е.И.Халугин, Е.А.Жалковский, Н.Д. Жданов. Цифровые карты, М.: Недра. 1992.

21. Бойко А.В. Методы и средства автоматизации топографических съемок.– М.: Недра, 1980. – 222 с.

22. Финковский В.Я., Дорожинский А.Л. и др. Методы и алгоритмы создания цифровой модели рельефа для машинного проектирования мелиоративных систем. – Львов: Вища школа, 1980, – 200с.

23. Тумська О.В., Шкурченко Ю.В. Цифрове картографування. Конспект лекцій. – Львів. Рукопис, 2007. – 56 с.: іл.. Методичні вказівки до циклу лабораторних робіт для студентів спеціальності 7.070902 "Фотограмметрія" / Укл.: Грицьків Н.З., Шкурченко Ю.В. – Львів: НУ "Львівська політехніка", 2007.  $-9c.$ 

24. Побудова класифікатора картографічної інформації. Методичні вказівки до лабораторної роботи з курсу "Цифрове картографування" / Укл.: О.В. Тумська, Н.З. Грицьків. – Львів: НУ "Львівська політехніка", 1999.– 8 с.

25. Обробка растрових зображень у програмному пакеті МАР'2000.. Методичні вказівки до лабораторної роботи з курсу "Цифрове картографування" / Укл.: Н.З. Грицьків, Ю.В. Шкурченко – Львів: НУ "Львівська політехніка" 2001. –10 с.

26. Створення та редагування цифрового класифікатора; Методичні вказівки до лабораторної роботи з дисципліни "Цифрове картографування" / Укл.: Н.З. Грицьків, І.З. Колб. – Львів: НУ "Львівська політехніка", 2003-12с.

27. Опрацювання цифрових даних про рельєф засобами програмного пакету SURFER. Методичні вказівки до циклу лабораторних робіт з курсу "Основи ГІС і технологій".для студентів базового напряму .0709 "Геодезія, картографування та землеустрій" / Укл.: Колб І.З., Кузик З.О., Шкурченко Ю.В. – Львів: НУ "Львівська політехніка", 2007. – 12 с.

### **5 МЕТОДИ КОНТРОЛЮ ТА СХЕМА НАРАХУВАННЯ БАЛІВ**

Дається детальна інформація про методи контролю знань студентів на лекціях, практичних та лабораторних заняттях. Зразок схеми нарахування балів при оцінюванні знань студентів з дисципліни наведено в таблиці 6. За даними таблиці 6 на початку відповідного семестру розробляється робочий план дисципліни.

Таблиця 6 – Схема нарахування балів у процесі оцінювання знань студентів з дисципліни «Цифрове картографування»

![](_page_11_Picture_235.jpeg)

Диференційований залік з дисципліни виставляється студенту відповідно до чинної шкали оцінювання, що наведена нижче.

Остаточне оцінювання екзамену з дисципліни проводиться відповідно до вимог чинного Положення «Про систему поточного і підсумкового контролю, оцінювання знань та визначення рейтингу студентів».

Схему нарахування балів при виконанні та захисті курсового проекту наведено у відповідних методичних вказівках з курсового проектування.

![](_page_12_Picture_80.jpeg)